# Segmentación de imágenes de resonancia magnética cerebral utilizando filtrado espacial y aprendizaje profundo

L. A. Rosas-Castillo<sup>1</sup>, O. Yáñez-Suárez<sup>1</sup>, V. Medina-Bañuelos<sup>1</sup>

<sup>1</sup>Laboratorio de Investigación en Neuroimagenología, UAM Iztapalapa, CDMX, México.

*\*leonelrosasc@gmail.com*

*Resumen*— El procesamiento de imágenes de resonancia magnética provee información valiosa acerca del estado del órgano estudiado, esto ayuda a la detección y tratamiento de patologías. Uno de los métodos de procesamiento más utilizados es la segmentación, que se refiere a la diferenciación de tejidos o zonas relevantes dentro de una imagen. La mayoría de las plataformas y aplicaciones que incluyen herramientas de segmentación, requieren que el usuario realice la segmentación de forma manual o en su defecto, que ingrese o modifique parámetros que influyen en procedimientos de la segmentación, haciéndola semi-automática. En este trabajo se plantea un sistema de segmentación automatizada en imágenes de resonancia magnética cerebral, conformado por una etapa de filtrado espacial seguida de una etapa de predicción hecha por una red neuronal convolucional. El sistema segmenta una imagen cerebral en cuatro componentes: fondo, materia blanca, materia gris y líquido cefalorraquídeo. Bajo el método de validación cruzada, arroja un promedio de los valores de precisión del 98.25±1.04%.

# *Palabras clave*— **Aprendizaje profundo, corrimiento de media, filtrado espacial, resonancia magnética cerebral, segmentación.**

# I. INTRODUCCIÓN

La imagenología por resonancia magnética (RM) es una modalidad no invasiva, que produce imágenes y volúmenes anatómicos y funcionales de la zona de estudio [1]; su correcto análisis permite encontrar patrones útiles para el diagnóstico de diversas patologías. Una de las etapas importantes en el procesamiento de imágenes médicas es la segmentación, que permite dividir el conjunto de datos obtenidos en regiones, donde cada una de ellas presenta características que la diferencian de otras, permitiendo su clasificación [2]. Por otro lado, el aprendizaje profundo es un conjunto de algoritmos que permite crear modelos para reconocer representaciones de los datos, aprendidas en base a ejemplos; es decir, permite construir abstracciones de alto nivel a partir de los datos. Los modelos más comunes en el aprendizaje profundo son variantes de redes neuronales artificiales, que permiten la extracción de rasgos y patrones relevantes, para describir funciones y realizar un proceso de clasificación. Múltiples estudios han propuesto el uso de redes profundas para la segmentación de imágenes de RM, alcanzando índices de similitud mayores a 87% en la segmentación de materia gris y materia blanca en cerebros sanos, tal como se reporta en [2,3]. También se ha mostrado que la incorporación de una etapa previa de definición de rasgos representa una gran ventaja para el sistema final, ya que el ingreso de una imagen más clara,

limpia y con mejor contraste en el sistema de aprendizaje profundo, resta capas ocultas de la red [3].

Este trabajo explora la aplicación de redes profundas en el proceso de segmentación de imágenes cerebrales de resonancia magnética, incorporando una fase previa de filtrado espacial, basada en el algoritmo de corrimiento de media que considera un mapa de confianza de bordes [6], con el fin de facilitar la implementación y entrenamiento del algoritmo e incrementar la precisión de la segmentación..

# II. METODOLOGÍA

 La figura 1 muestra esquemáticamente las etapas del método diseñado, las cuales se describen en las secciones siguientes.

# *A. Conjunto de Imágenes*

Las imágenes utilizadas para desarrollo, entrenamiento y pruebas fueron obtenidas de *BrainWeb: 20 Anatomical Models of 20 Normal Brains* [5]. Esta base de datos proporciona volúmenes de RM simulados, que contienen 181x256x256 vóxeles en la modalidad T1, además de disponer de los correspondientes volúmenes segmentados, como es necesario para la clasificación supervisada. Adicionalmente, para una valoración cualitativa, se contó con un volumen en T1 de dimensiones 301x240x240, obtenido en el Centro de Imagenología de la UAM Iztapalapa.

## *B. Filtro espacial*

La etapa de filtrado espacial está basada en el algoritmo de corrimiento de media (*mean shift*), que permite determinar las modas de la función de densidad de probabilidad *f(x)* de una muestra de datos en un espacio multidimensional; para el caso de las imágenes de RM, este espacio se conforma por la intensidad y las coordenadas espaciales de los pixeles y su función de densidad de probabilidad se estima empleando la expresión:

$$
\hat{f}(x) = \frac{1}{nh^d} \sum_{i=1}^n K\{\frac{1}{h}(x - X_i)\}
$$
 (1)

 donde *h* es el ancho de una vecindad alrededor del píxel *x, K(x)* es una función *kernel* definida para un *x* ddimensional, y *X<sup>i</sup>* es el conjunto de datos multivariados. En

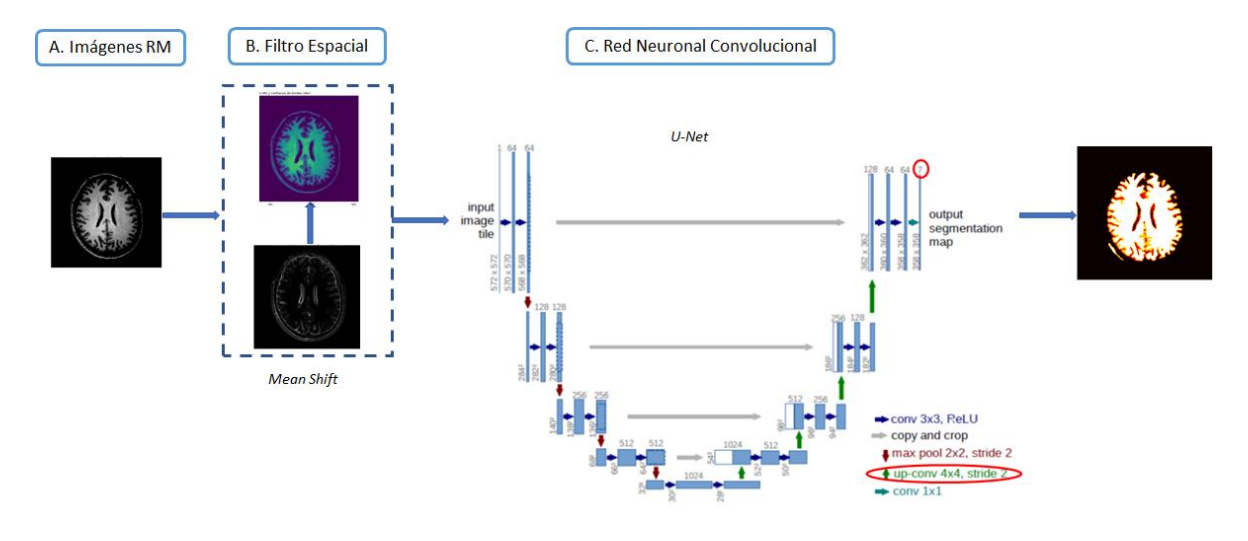

Fig. 1. Diagrama general de la metodología.

este estudio se empleó el *kernel* de Epanechnikov, definido por:

$$
K(x) = \frac{1}{2c_d^{-1}(d+2)(1-x^Tx)} si x^Tx1 < 1; 0 \text{ en otro caso} \qquad (2)
$$

 donde *cd* es el volumen de una esfera unitaria ddimensional. A partir de esta expresión, es posible definir el vector de corrimiento de media (*Mh(x)*), correspondiente al desplazamiento iterativo que se aplica a cada punto de la distribución, para converger a las modas de la misma. Es posible demostrar que este vector apunta siempre en la dirección de máximo gradiente de la distribución:

$$
M_h(x) = \frac{1}{n_x} \sum_{x_i \in S_h(x)} X_i - x = \frac{h^2}{d+2} \frac{\hat{\nabla} f(x)}{\hat{f}(x)}
$$
(3)

 donde la región *Sh(x)* es una hiperesfera de radio *h*, centrada en *x*, y conteniendo *nx* puntos de datos en el espacio Euclidiano d-dimensional.

Las modas de la distribución en este espacio conjunto intensidad-localización corresponden a regiones homogéneas de la imagen original. Este método de búsqueda puede ser mejorado, incorporando un peso para cada píxel dentro de la región, dependiente de su cercanía a los bordes; de esta manera, un píxel que cae cerca de una frontera influye menos en la determinación del centro de un nuevo cúmulo de datos. Esto se logra construyendo un mapa de confianza de bordes (*f*), que inició con la aplicación de un filtro de suavizado Gaussiano (kernel de 3x3), para homogeneizar zonas que contienen ruido muy notorio. Lo siguiente fue aplicar filtros de Sobel con el objetivo de encontrar los gradientes de cada píxel de la matriz representativa de la imagen. Para generar el mapa de bordes se calculó la correlación de las ventanas de la imagen original con modelos de borde ideal orientados en la dirección del gradiente; estos modelos se generan en forma de ventana y evalúan la dirección del vector formado del centro de la ventana con los píxeles restantes de la misma ventana, esto mediante productos vectoriales. El mapa de bordes es una nueva imagen cuyos valores corresponden a la correlación calculada: un elemento del mapa con valor 1.0 corresponde a un píxel de la imagen original para el que se tiene la seguridad de que es un borde, en tanto que un valor 0.0 en el mapa implica que el gradiente de la imagen original se origina más bien por ruido de la imagen. Finalmente, el mapa de bordes calculado es multiplicado por la magnitud del gradiente de la imagen, para obtener coeficientes de peso más estrictos, que ponderan la confianza de pertenencia a un borde [6].

El vector de corrimiento de media modificado se define entonces como:

$$
M_h(x) = \frac{1}{\sum (1 - \varphi_i)} \sum_{x_i \in S_h(x)} (1 - \varphi_i) X_i - x \tag{4}
$$

Esta etapa de filtrado espacial (figura 1B) entrega el conjunto de regiones agrupadas, donde a cada píxel se le asigna el valor de la moda a la que converge al finalizar el proceso iterativo. Se implementó de acuerdo al método reportado en [6], utilizando los siguientes parámetros: h=3, número de iteraciones=5.

# *C. Red neuronal convolucional*

El sistema que se usa es una red profunda convolucional de múltiples capas. El modelo de red convolucional elegido para este proyecto fue la arquitectura U-NET [8]. Una red completamente convolucional que tiene como principio unir capas convolucionales comunes de contracción con capas de operadores de sobremuestreo (upsampling). Esto permite que la red aprenda el rasgo (ruta de contracción) y luego el posicionamiento (ruta expansiva) del rasgo en el espacio de

la imagen. La información del rasgo se propaga a capas de mayor resolución gracias a las conexiones entre niveles, como las que se muestran en la figura 1C. Por lo tanto la imagen de salida de la red es del mismo tamaño que la de la entrada. La red fue implementada en Python 3, utilizando funciones establecidas de la biblioteca Keras [11] que plasmaron el modelo planteado.

# *1) Entrenamiento y validación cruzada*

Los veinte volúmenes fueron divididos en 90% para entrenamiento y 10% para pruebas y validación, de manera aleatoria con la herramienta de *train\_test\_split* de sklearn [12]. El proceso de entrenamiento optimiza la entropía cruzada de las categorías (función de pérdida) utilizando el algoritmo Adam. Para evaluar la calidad del clasificador diseñado, se obtuvieron las curvas de aprendizaje y las matrices de confusión de una prueba de validación cruzada de cuatro vías.

Después de este proceso, los pesos del sistema fueron guardados para su utilización en la prueba del segmentador con datos no vistos.

# *2) Conjuntos de prueba*

Lo siguiente fue utilizar las funciones predeterminadas de Keras para observar y evaluar el funcionamiento de la red con imágenes del conjunto de prueba, así como con imágenes obtenidas directamente de un resonador de investigación.

# III. Resultados

# *A. Curvas de aprendizaje*

Como método de contraste entre el desempeño de la red entrenada con imágenes filtradas *vs* la red entrenada con imágenes sin filtrado espacial, se recabaron los valores respectivos al error de aprendizaje y a la precisión, mostrados en la figura 2.

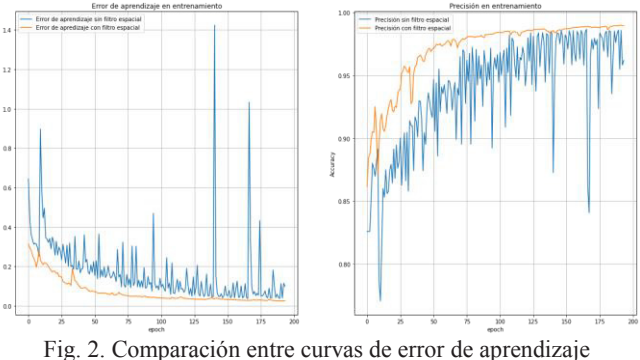

(izquierda) y de precisión (derecha) utilizando filtrado espacial y sin utilizarlo.

# *B. Validación cruzada*

Las matrices de confusión resultantes de la validación cruzada, normalizadas al total de píxeles de cada clase, se muestran en la tabla 1, mientras que los promedios y desviaciones estándar de los valores de precisión se muestran en la tabla 2, así como el promedio de éstos.

| <b>TABLA I</b><br><b>MATRICES DE CONFUSIÓN</b> |       |       |      |      |      |  |
|------------------------------------------------|-------|-------|------|------|------|--|
|                                                |       | Fondo | LCR  | MG   | ΜВ   |  |
| Conjunto 1                                     | Fondo | 0.99  | 0.00 | 0.00 | 0.00 |  |
|                                                | LCR   | 0.04  | 0.92 | 0.03 | 0.00 |  |
|                                                | MG    | 0.00  | 0.05 | 0.94 | 0.00 |  |
|                                                | ΜВ    | 0.00  | 0.00 | 0.19 | 0.8  |  |
| Conjunto 2                                     | Fondo | 0.99  | 0.00 | 0.00 | 0.00 |  |
|                                                | LCR   | 0.06  | 0.86 | 0.07 | 0.00 |  |
|                                                | MG    | 0.00  | 0.02 | 0.92 | 0.05 |  |
|                                                | ΜВ    | 0.00  | 0.00 | 0.06 | 0.93 |  |
| Conjunto 3                                     | Fondo | 0.99  | 0.00 | 0.00 | 0.00 |  |
|                                                | LCR   | 0.03  | 0.89 | 0.07 | 0.00 |  |
|                                                | MG    | 0.00  | 0.02 | 0.93 | 0.03 |  |
|                                                | ΜВ    | 0.00  | 0.00 | 0.09 | 0.9  |  |
| Conjunto 4                                     | Fondo | 0.99  | 0.00 | 0.00 | 0.00 |  |
|                                                | LCR   | 0.05  | 0.84 | 0.1  | 0.00 |  |
|                                                | MG    | 0.00  | 0.02 | 0.91 | 0.06 |  |
|                                                | MB    | 0.00  | 0.00 | 0.06 | 0.93 |  |

TABLA II PRECISIÓN Y DESVIACIÓN ESTÁNDAR EN LA VALIDACIÓN CRUZADA

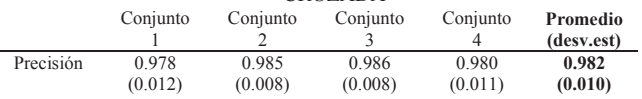

Los resultados específicos que se muestran a continuación fueron producidos con dos conjuntos de imágenes, el primero con el conjunto de prueba de Brainweb que fue separado durante la elaboración del clasificador para este fin y el segundo con imágenes de un estudio real T1 realizado en un resonador de investigación y procesado con el método descrito para una valoración cualitativa.

## *C. Conjunto de prueba, Brainweb*

Con los pesos de la red almacenados y utilizando la función de predicción de Keras, se ingresa el conjunto de prueba a la red. Los estimadores de probabilidad posterior para cada componente se muestran en la figura 3. La segmentación por máxima probabilidad posterior se muestra en la figura 4. Esto representa el resultado final de segmentación sobre una imagen del conjunto de prueba, el cual se compara con la imagen de referencia correspondiente y se evalúa con una matriz de confusión y con el grado de precisión que aporta Keras. El resultado es visible en la tabla 3.

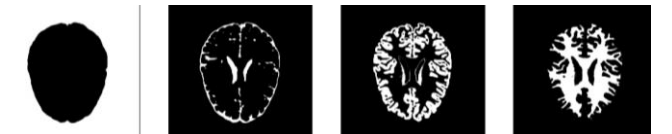

Fig. 3. Mapas de probabilidad posterior de cada clase. Izquierda: fondo; centro izquierda: LCR; centro derecha: materia gris; derecha materia blanca

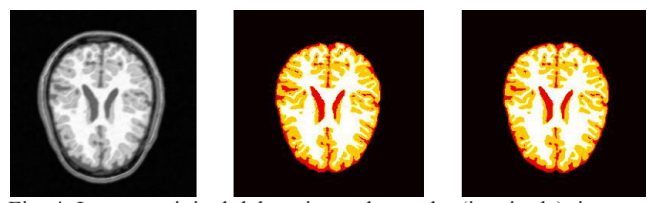

Fig. 4. Imagen original del conjunto de prueba (izquierda), imagen etiquetada del conjunto de prueba (centro), imagen etiquetada por la red (derecha).

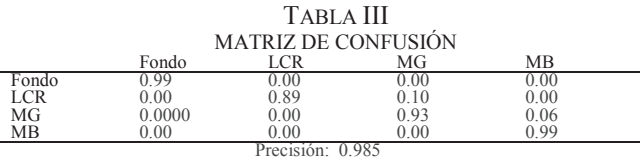

## *D. Conjunto T1, Centro de imagenología UAM-I*

Utilizando este estudio, se toma una imagen arbitraria y se aplica el procedimiento de filtrado espacial para después ingresar la imagen filtrada a la red neuronal. esto con ayuda de las herramientas de carga de pesos y predicción disponibles en Keras.

El resultado de la aplicación de la red neuronal se muestra en la figura 5, donde se muestran los cuatro tejidos detectados y clasificados. Por último se muestra en la figura 6, el etiquetado final de la imagen que funge como resultado de todo el proceso de segmentación.

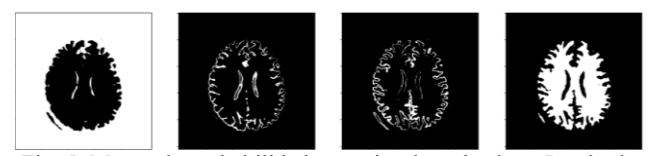

Fig. 5. Mapas de probabilidad posterior de cada clase. Izquierda: fondo; centro izquierda: LCR; centro derecha: materia gris; derecha materia blanca

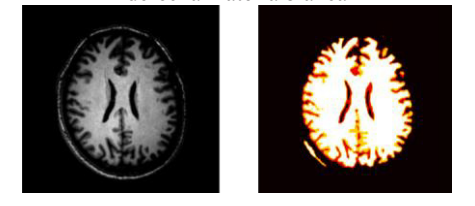

Fig. 6. Resultado final. Imagen de entrada (izquierda) e imagen de salida etiquetada (derecha).

#### IV. DISCUSIÓN

Aún cuando está bien establecido que las redes neuronales profundas tienen alta capacidad para el tratamiento de imágenes, siempre es posible explorar variantes y alternativas que impacten en la calidad de las soluciones. Es el caso de la metodología presentada en el presente trabajo, que impacta de diversas maneras en el diseño y el desempeño de la red U-NET utilizada.

Puede observarse en las curvas de aprendizaje de la Figura 2 que la aplicación, previa a la segmentación de la red, del filtrado por corrimiento de media produce imágenes que facilitan el curso del entrenamiento de la red, con progresiones parsimoniosas del valor de la función de costo y de la precisión época a época. En consecuencia, las matrices de confusión obtenidas por validación cruzada en la evaluación de la calidad del entrenamiento, arrojan valores muy cercanos a 1.0 en la diagonal, lo que demuestra que el rendimiento de la red es efectivo. Esto empata con los respectivos promedios de precisión de cada conjunto de prueba, los cuales superan el 97% .

Los resultados utilizando el conjunto de prueba de BrainWeb arrojan imágenes con más de 98% de precisión para el total de clases.. El ejemplo específico de la figura 4, tiene una matriz de confusión con una diagonal conformada por los valores máximos de cada fila.

La aplicación de la red diseñada a partir de imágenes que no provienen de BrainWeb, como es el caso del conjunto de imágenes obtenido en el Centro de Imagenología UAM-I, es un ejemplo del uso pretendido del segmentador presentado, pues en la práctica no se conocerá la segmentación de un estudio, haciendo importante la valoración cualitativa de los resultados. Por ello, es importante resaltar que los mapas de probabilidad posterior mostrados en la figura 5 corresponden a valores muy cercanos a 0 y 1, lo cual es consecuencia de una clasificación muy segura y diferenciada, lo que da idea de su efectividad.

# V. CONCLUSIONES

Este trabajo propone la extensión de una red neuronal profunda con un paso de preprocesamiento consistente en filtrado espacial por corrimiento de media. Esta etapa provoca una diferencia importante en los valores de error de aprendizaje y precisión durante el entrenamiento, mejorando la estabilidad del proceso y la calidad del segmentador.

Como siempre, el reto es aplicar el método de segmentación diseñado a imágenes provenientes de estudios distintos a los usados para entrenamiento, validación y prueba. El proceso de pruebas cualitativas entrega mapas de probabilidad posterior de clase altamente diferenciables, lo que provoca una imagen etiquetada que segmenta adecuadamente las cuatro estructuras establecidas.

#### **REFERENCIAS**

- [1] M. P. Zamudio, F. A. Alba, M. O. Méndez & O. R. Marrufo, "Segmentación Automática de Imágenes de Resonancia Magnética Cerebrales en T1", Memorias del Congreso Nacional de Ingeniería Biomédica, [S.l.], v. 5, n.1, oct. 2018, p. 126-129.
- [2] J. U. García-Rámirez, "Segmentación de imágenes de resonancia magnética del cerebro utilizando redes neuronales artificiales", Tesis de maestría, ITESM Campus Querétaro, 2001.
- [3] A. S. Lundervold y A. Lundervold, "An overview of deep learning in medical imaging focusing on MRI", Zeitschrift für Medizinische Physik, Volume 29, 2 May 2019. Recuperado de: arXiv:1811.10052.
- [4] Z. Akkus, A. Galimzianova, A. Hoogi, D. L. Rubin & B. J. Erickson, "Deep Learning for Brain MRI Segmentation: State of the Art and Future Directions", Journal of digital imaging, vol. 30, 4 ago. de 2017, págs. 449-459.
- [5] B. Aubert-Broche, M. Griffin, G.B. Pike, A.C. Evans & D.L. Collins: "20 new digital brain phantoms for creation of validation image databases", 2006, IEEE TMI.
- [6] J. R. Jimenez-Alaniz, V. Medina-Bañuelos & O. Yáñez-Suárez, "Data-driven brain MRI segmentation supported on edge confidence and a priori tissue information", IEEE Transactions on Medical Imaging, 2006, vol. 25, pags. 74-83.
- [7] D. Daimary, M. B. Bora, K. Amitab & D. Kandar, "Brain Tumor Segmentation from MRI Images using Hybrid Convolutional Neural Networks", 2020, vol. 167, págs. 2419-2428.
- [8] O. Ronneberger, P. Fischer & T. Brox, "U-Net: Convolutional Networks for Biomedical Image Segmentation", Germany, 2015. Recuperado de: arXiv:1505.04597.
- [9] D. P., Kingma & J., Ba, "Adam: A Method for Stochastic Optimization"*,* 2014, Recuperado de: arXiv:1412.6980.
- [10] S. Tsang, "Review: U-Net (Biomedical Image Segmentation)", Nov 2018. Acceso en: Julio, 10, 2021.
- [11] F., Chollet & otros, Keras, 2015. Recuperado de: https://keras.io.
- [12] F. Pedregosa, G. Varoquaux & otros, "Scikit-learn: Machine Learning in Python", Journal of Machine Learning Research , Vol. 12, p. 2825-2830, 2012.